# **API Documentation**

# **Send SMS:**

#### **GET & POST:**

http://api.icombd.com/api/v1/campaigns/sendsms/plain?username=YOUR\_USERNAME&password =YOUR\_PASSWORD&sender=YOUR\_SENDER&text=TEST\_MESSAGE&to=88017xxxxxxxx,8 8018xxxxxxxx

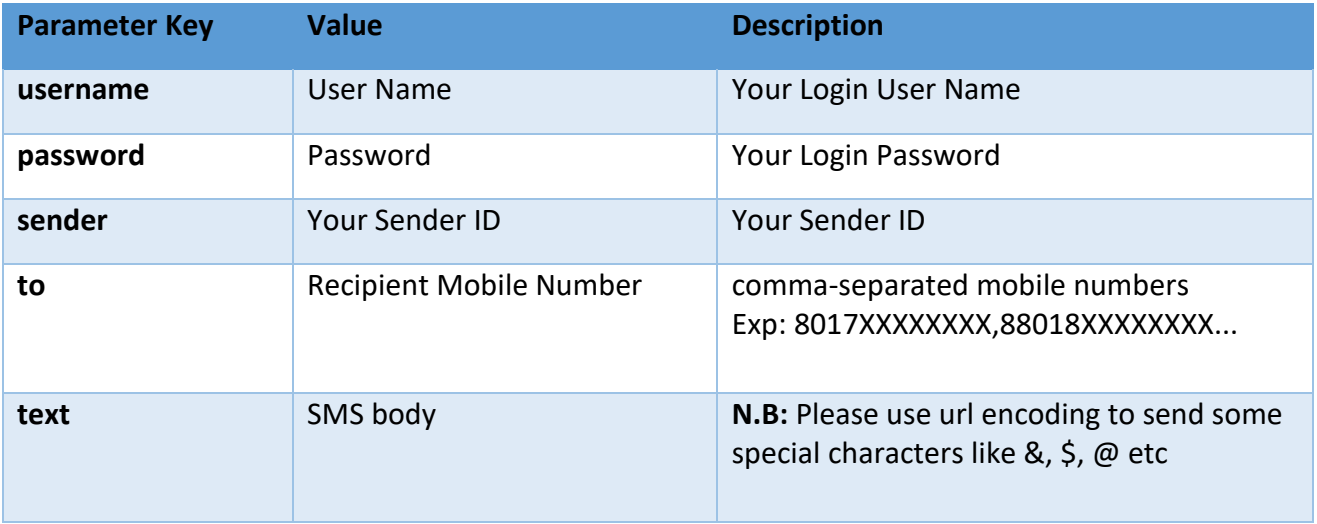

### **php script**

 $\langle$ ?php  $$curl = curl$  init();  $\theta$ data = [ "username"=>"YOUR\_USERNAME", "password"=>"YOUR\_PASSWORD", "sender"=>"YOUR\_SENDER", "message"=>"A text message sent using Messaging Service", "to"=>"88017XXXXXXXX,88018XXXXXXXX" ]; curl\_setopt\_array(\$curl, array( CURLOPT\_URL => "http://api.icombd.com/api/v2/sendsms/plaintext", CURLOPT\_RETURNTRANSFER => true, CURLOPT\_ENCODING => "", CURLOPT\_MAXREDIRS => 10, CURLOPT TIMEOUT  $=> 30$ , CURLOPT\_HTTP\_VERSION => CURL\_HTTP\_VERSION\_1\_1, CURLOPT\_CUSTOMREQUEST => "POST", CURLOPT\_POSTFIELDS => json\_encode(\$data), CURLOPT\_HTTPHEADER => array( "Content-Type: application/json", ), ));  $$response = curl\_exec( $$curl$ );$  $$err = curl$  error( $$curl$ ); curl\_close(\$curl); if (\$err) { echo "cURL Error #:" . \$err; } else { echo \$response; }

# **JavaScript**

```
var settings = {
   "async": true,
   "crossDomain": true,
   "url": "http://api.icombd.com/api/v3/sendsms/plain",
   "method": "POST",
   "headers": {
     "content-type": "application/x-www-form-urlencoded",
   },
   "data": {
     "user": "YOUR_USERNAME",
     "password": "YOUR_PASSWORD",
     "sender": "YOUR_SENDER",
     "text": "A text message sent using Messaging Service",
     "to": "88017xxxxxxxx,88018xxxxxxxx"
   }
}
$.ajax(settings).done(function (response) {
   console.log(response);
});
```
# **Node.js**

```
var request = require("request");
```

```
var options = { method: 'POST',
```
url: 'http://api.icombd.com/api/v3/sendsms/plain',

headers:

{ 'content-type': 'application/x-www-form-urlencoded' },

form:

```
 { user: 'YOUR_USERNAME',
```
password: 'YOUR\_PASSWORD',

sender: 'YOUR\_SENDER',

text: 'A text message sent using Messaging Service',

to: '88017xxxxxxxx,88018xxxxxxxx' } };

request(options, function (error, response, body) {

if (error) throw new Error(error);

console.log(body);

});

### **Delivery Report**

#### Delivery Report: (**GET Method**)

http://api.icombd.com/api/v1/message-logs/getreport?username=YOUR\_USERNAME&password=YOUR\_PASSWORD&messageId=MESSAGE  $\_$ ID

### **Check Balance**

Check Balance: (**GET Method**)

http://api.icombd.com/balance?username=YOUR\_USERNAME&password=YOUR\_PASSWORD

#### Error Code & Meaning

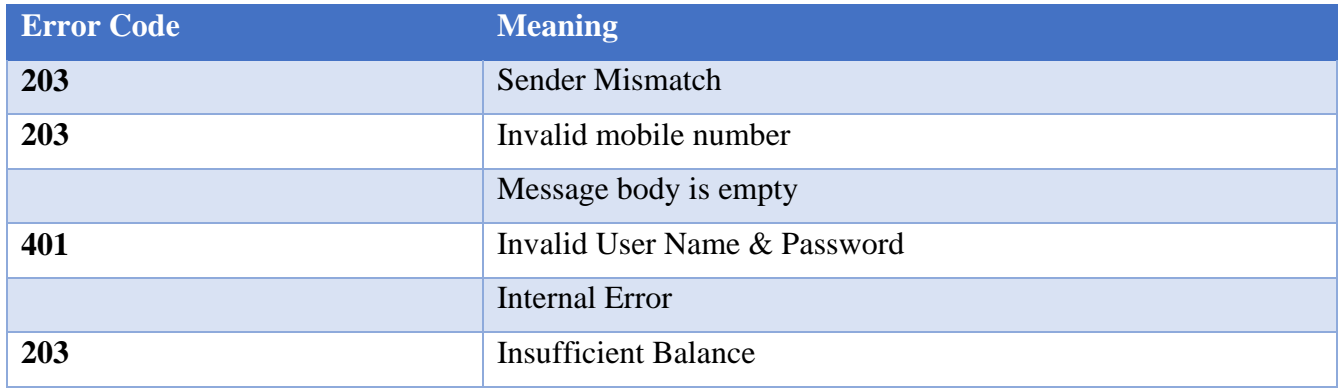